## Calculator

The **Calculator** is a simple pocket calculator.

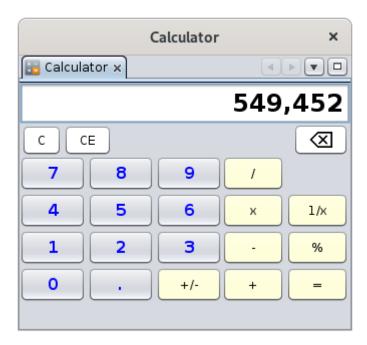

This saves you the trouble of having to find where it is on your computer if you only have to do basic operations.

## Description

It looks like a classic calculator.

By default, it is displayed as a floating window, that is to say not anchored to the Ancestris workspace.

You can use the Window Menu to dock or float it.

## Usage

It can be used with the keyboard or with the mouse like a normal calculator.

## Customization

| Apart from its window, there are no other elements for customizing the Calculator.                 |  |
|----------------------------------------------------------------------------------------------------|--|
|                                                                                                    |  |
|                                                                                                    |  |
| Revision #1 Created 14 November 2021 14:36:17 by frederic Updated 3 June 2023 14:56:43 by frederic |  |
|                                                                                                    |  |